## **SOUTHWESTERN COMMUNITY COLLEGE DISTRICT Business and Financial Affairs Operating Procedures Travel**

## **Scope**

This procedure documents how employees can request authority to travel and an approved budget. It summarizes the Administrative Procedure (AP 7400) that details allowable costs and the availability of prepayments and advances. The steps also include how to submit a Travel Claim following the completion of travel.

## **Responsibilities**

It is the responsibility of each staff or faculty member to plan travel and obtain documented approval prior to the beginning of travel.

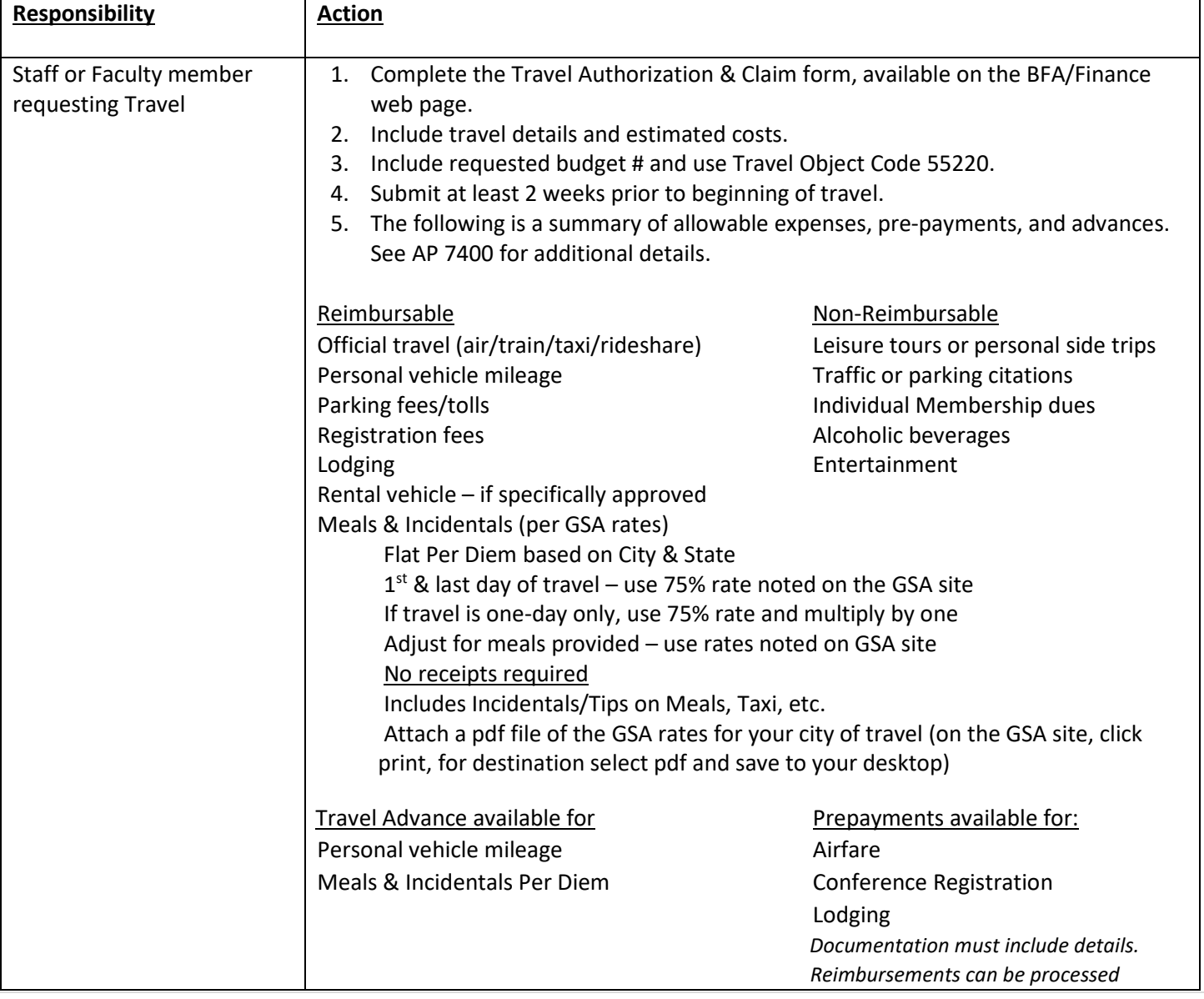

## **Process for Requesting Travel Authority**

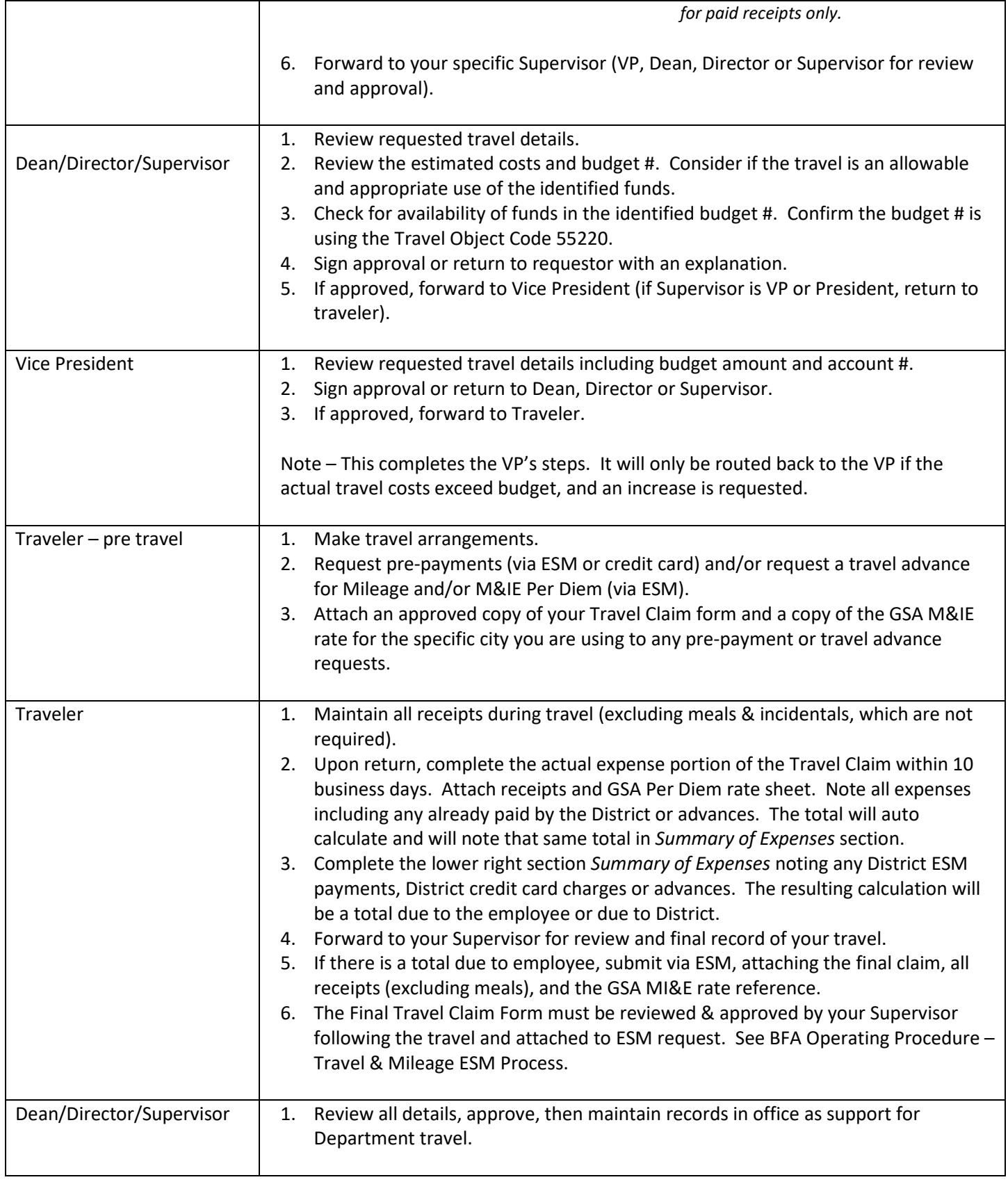

SWC Policy & Administrative Procedures References:

BP/AP 7400 Travel

 BP/AP 6250 Budget Management BFA OP – Mileage BFA OP – Travel & Mileage ESM Process

Updated 4-8-22

Reviewed & Approved by VP BFA \_\_\_\_\_\_\_\_\_\_\_\_\_\_\_\_\_\_\_\_\_\_\_\_\_\_\_\_\_\_\_\_\_\_\_